## **RM Studio Web API 1.0**

### **Introduction**

The RM Studio Web API provides a REST-ful interface for interacting with data in an RM Studio database. The API has built in functionality for logging and access control of operations and modifications.

To use the API, you need a valid RM Studio license with the API feature enabled.

## **Authentication**

An RM Studio user account is required to authenticate and interact with the API. The API uses **Basic authentication** scheme with the RM Studio username and password to auhenticate requests. An authorization header should be sent with every request on the form

Authorization: Basic base64(username:password)

Where base64 (username: password) represents the username an password concatenated with a colon (:) with base64 encoding.

A Windows authenticated user cannot be used with the API at this point.

## **Full URI list**

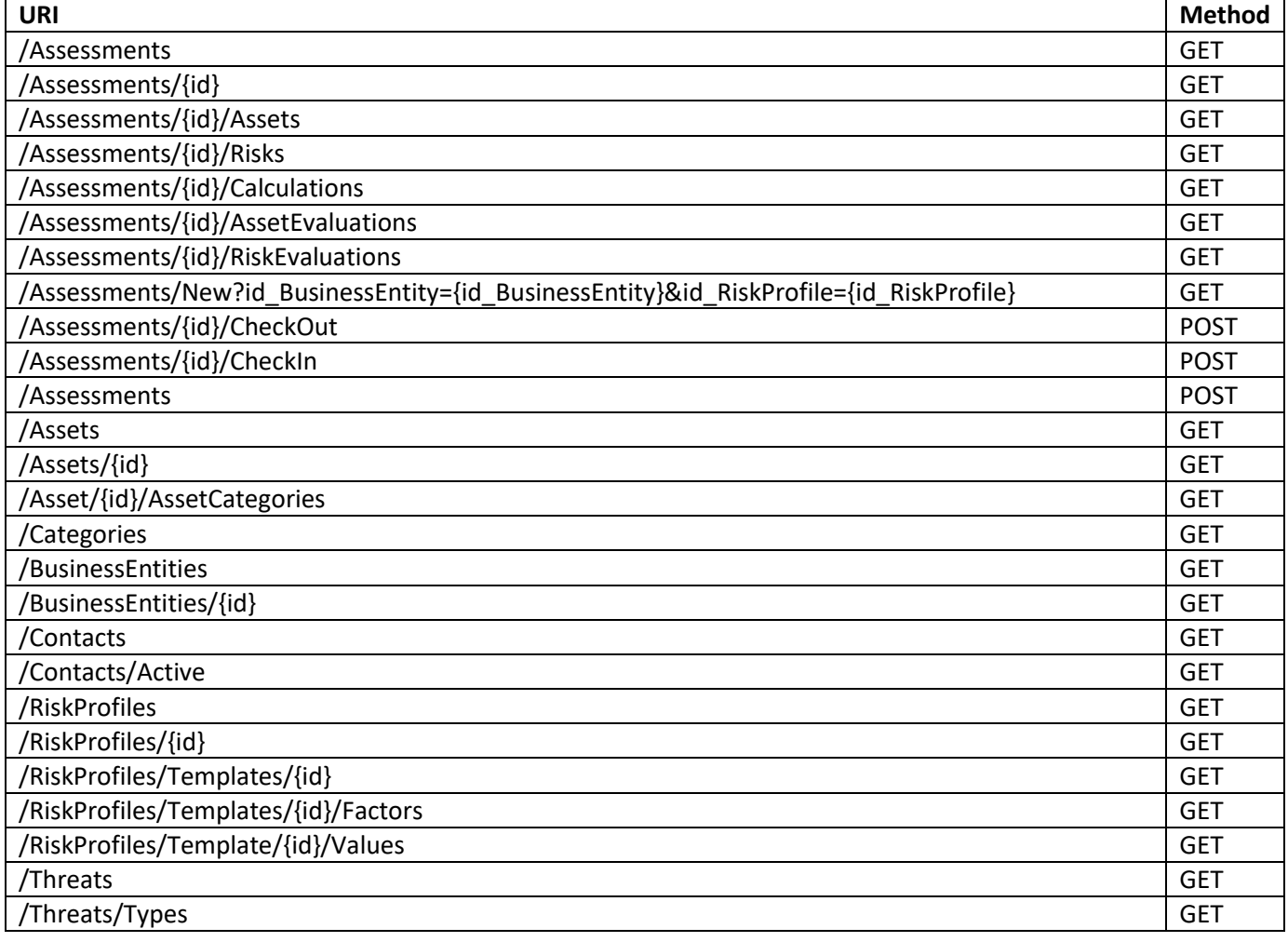

# **Detailed Documentation**

## **Assessments**

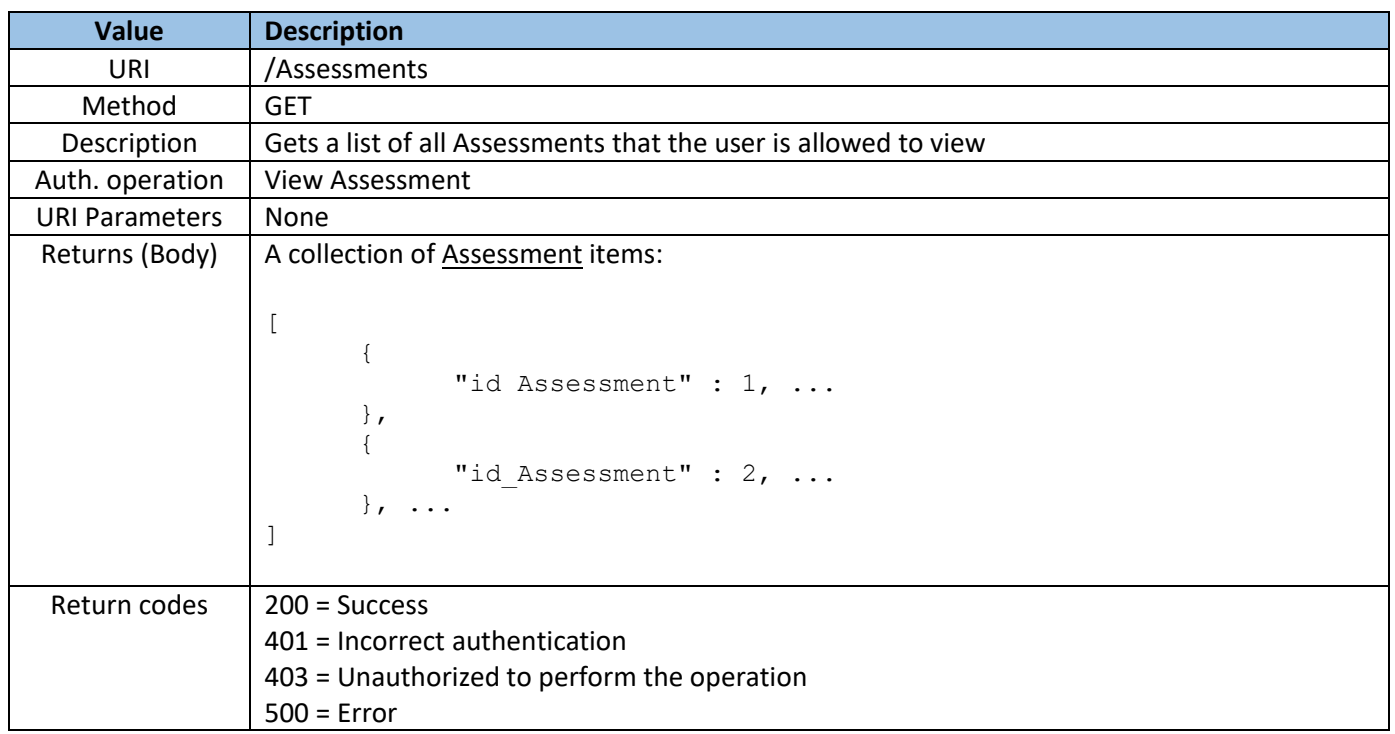

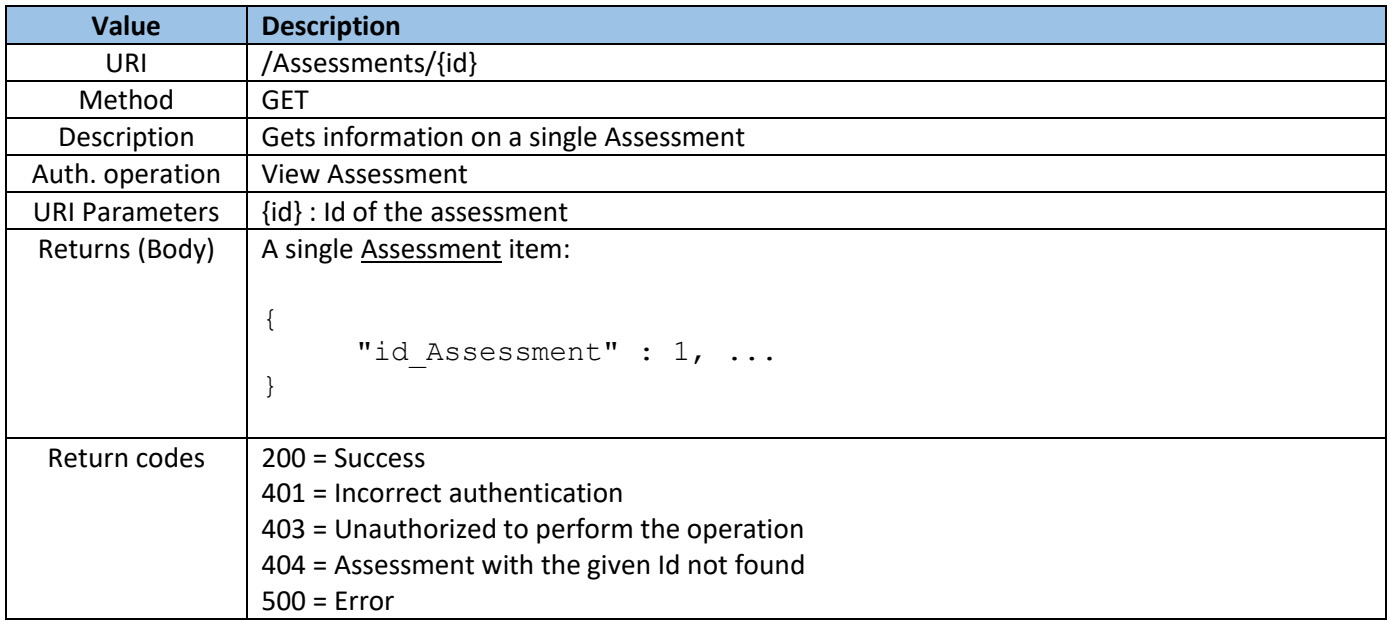

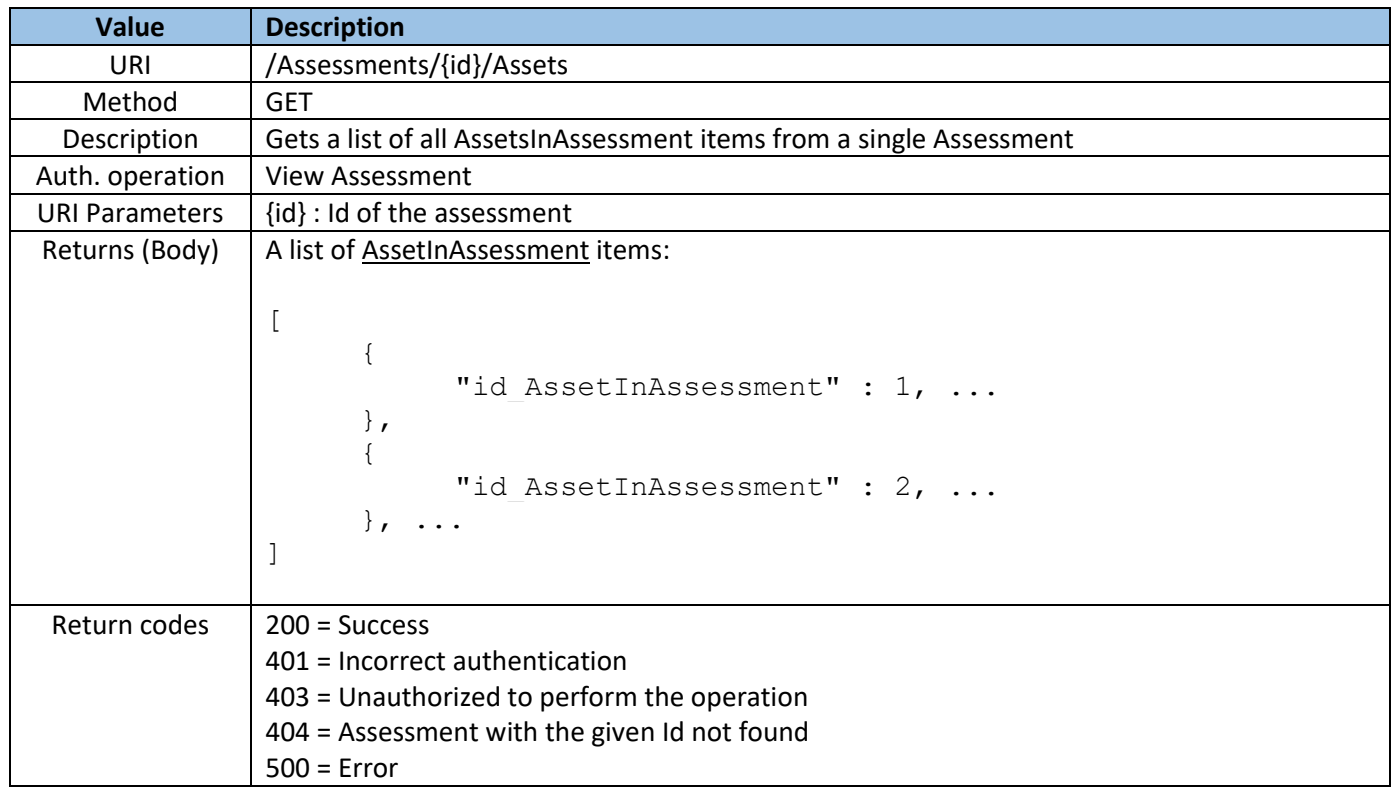

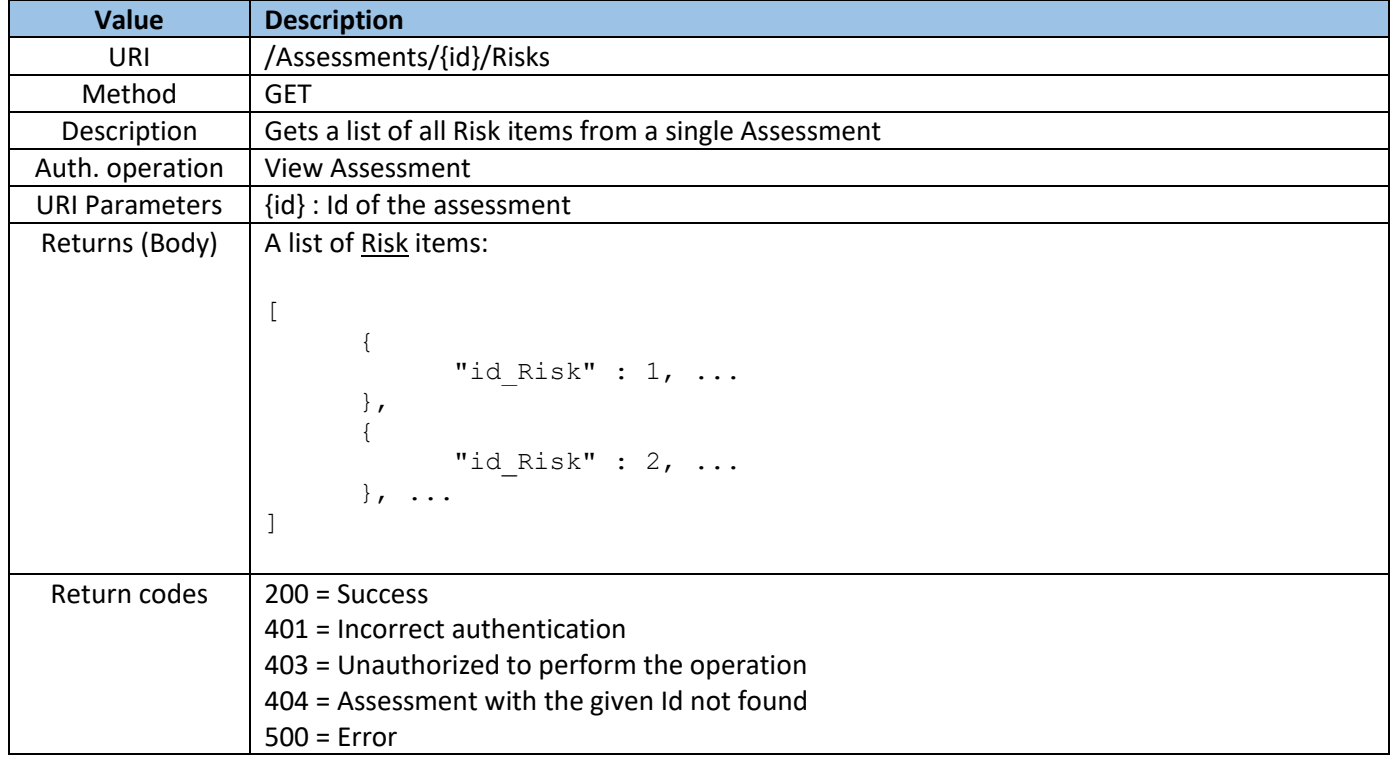

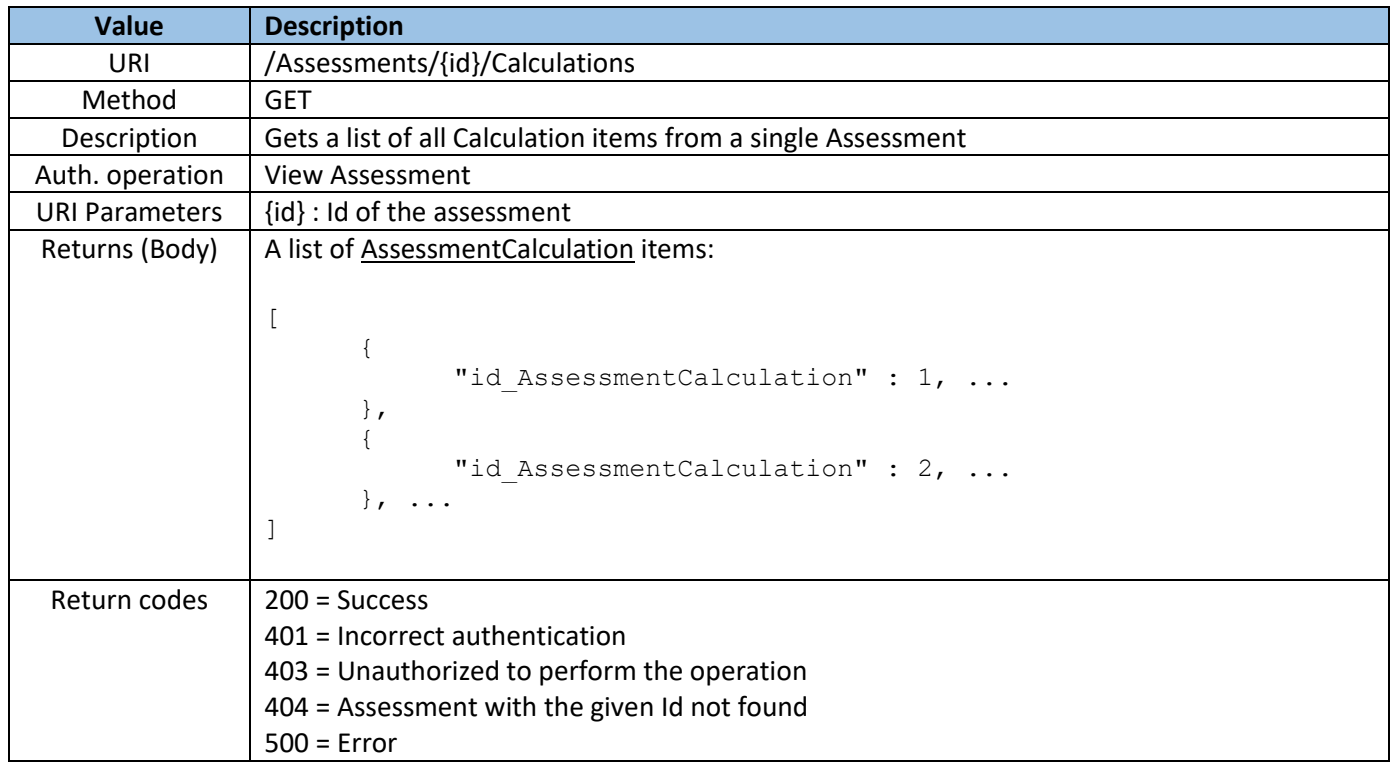

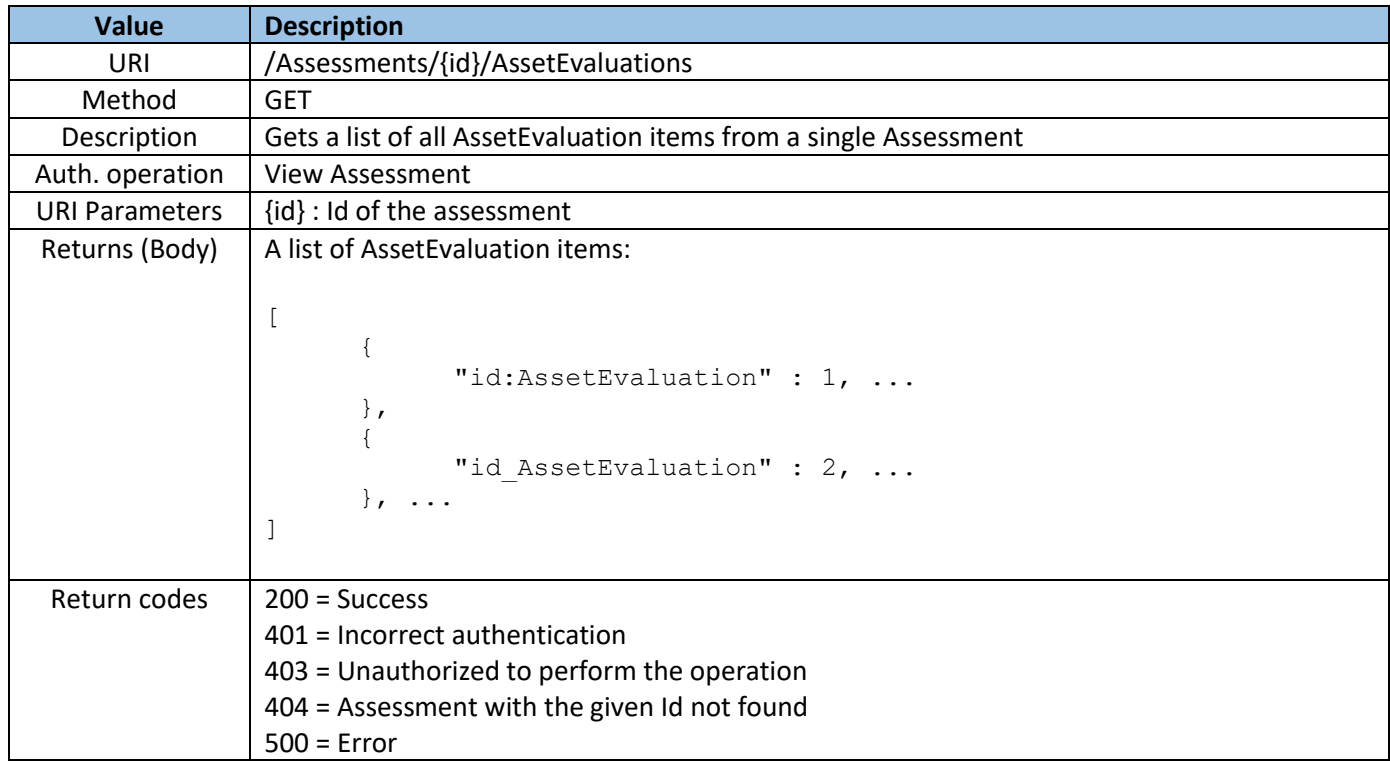

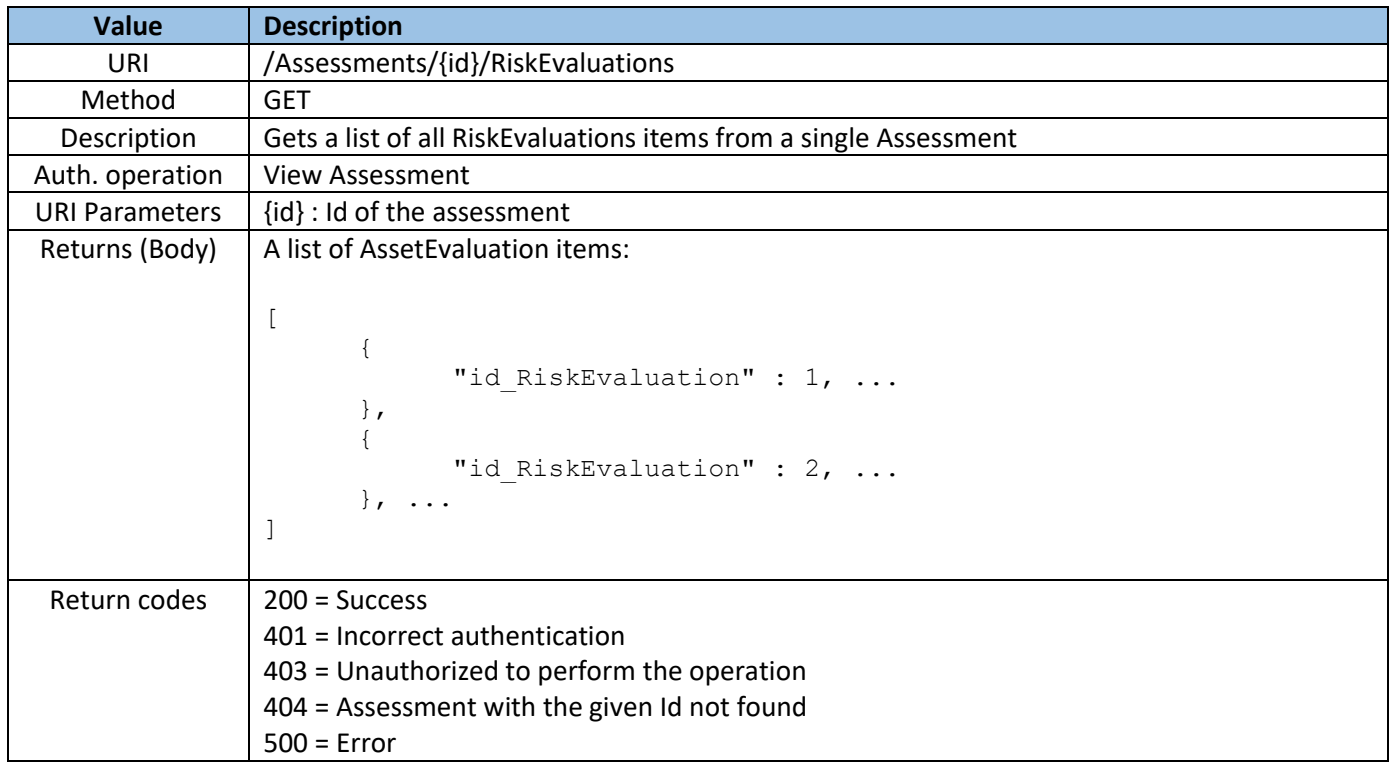

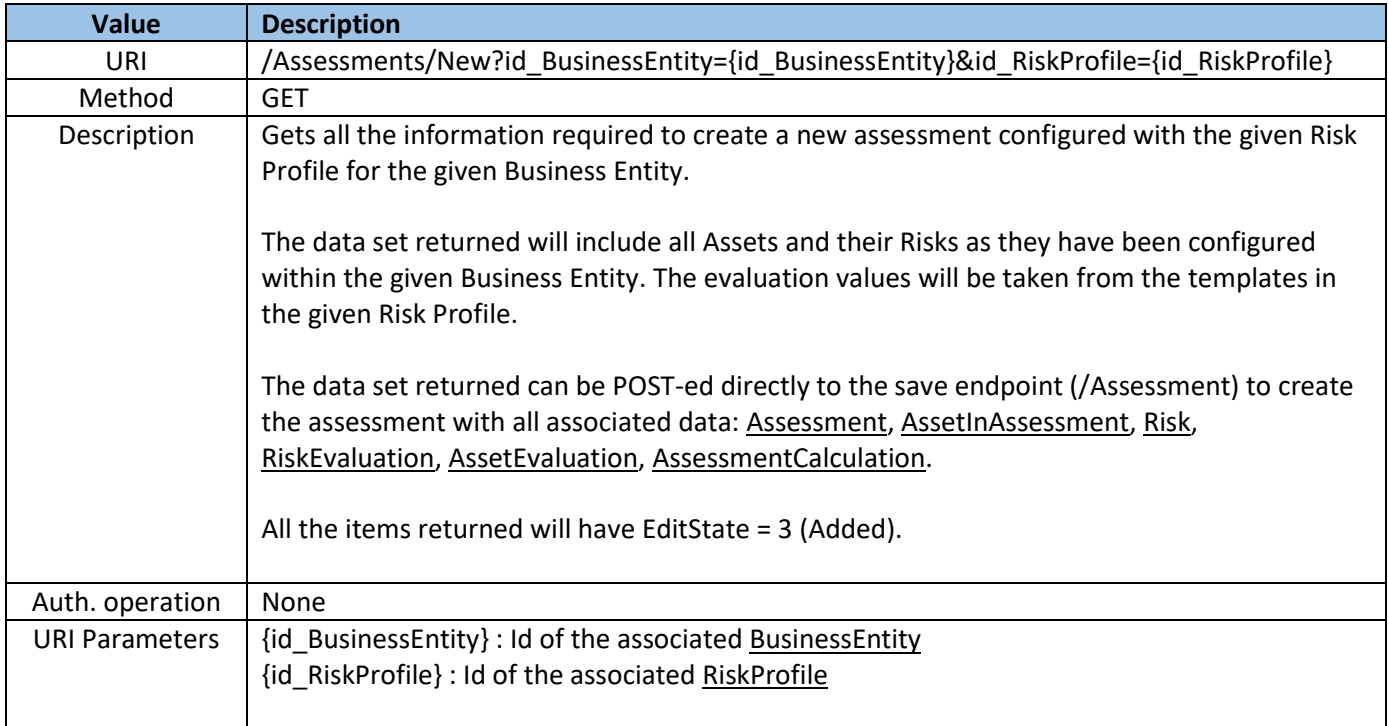

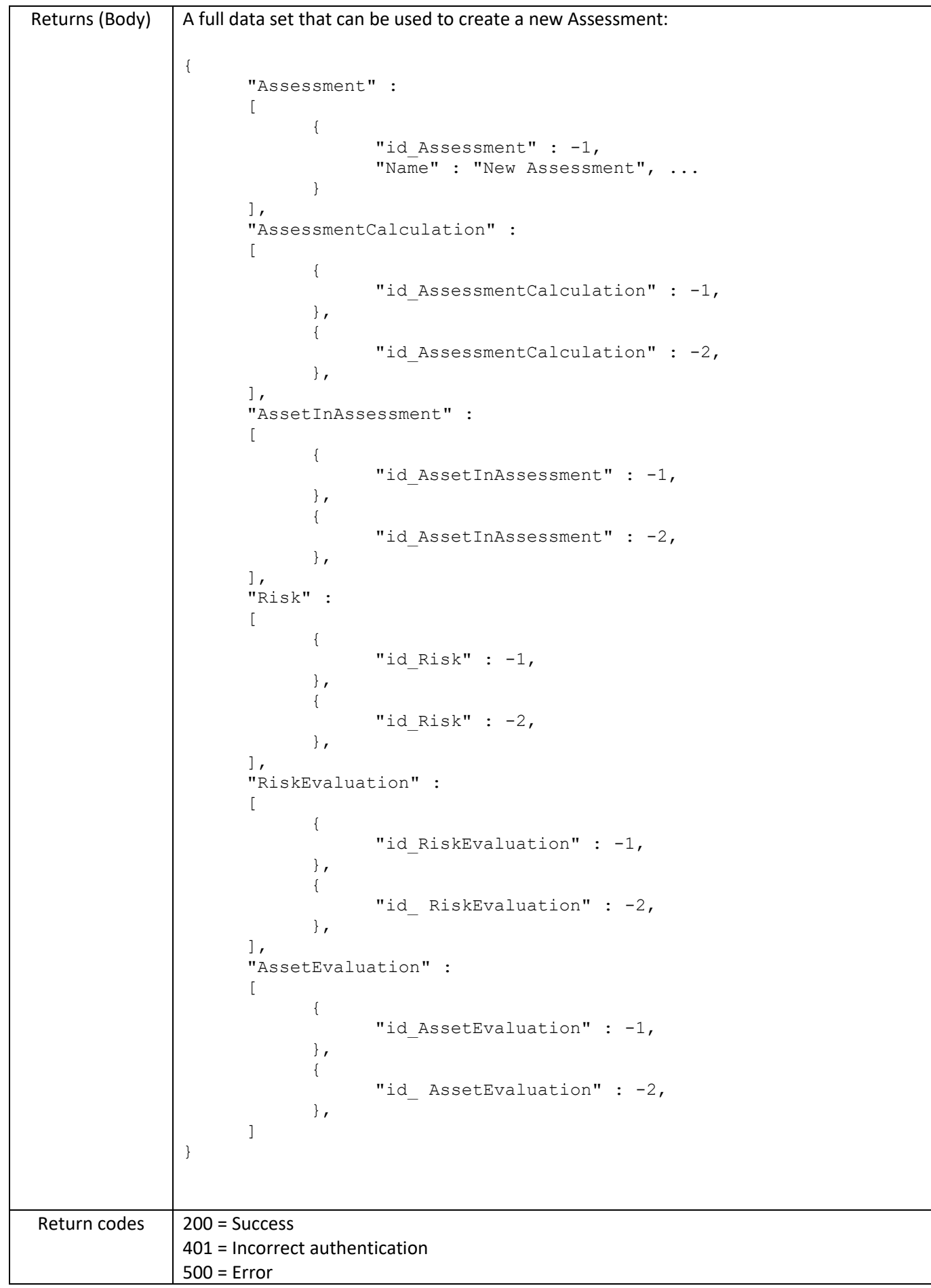

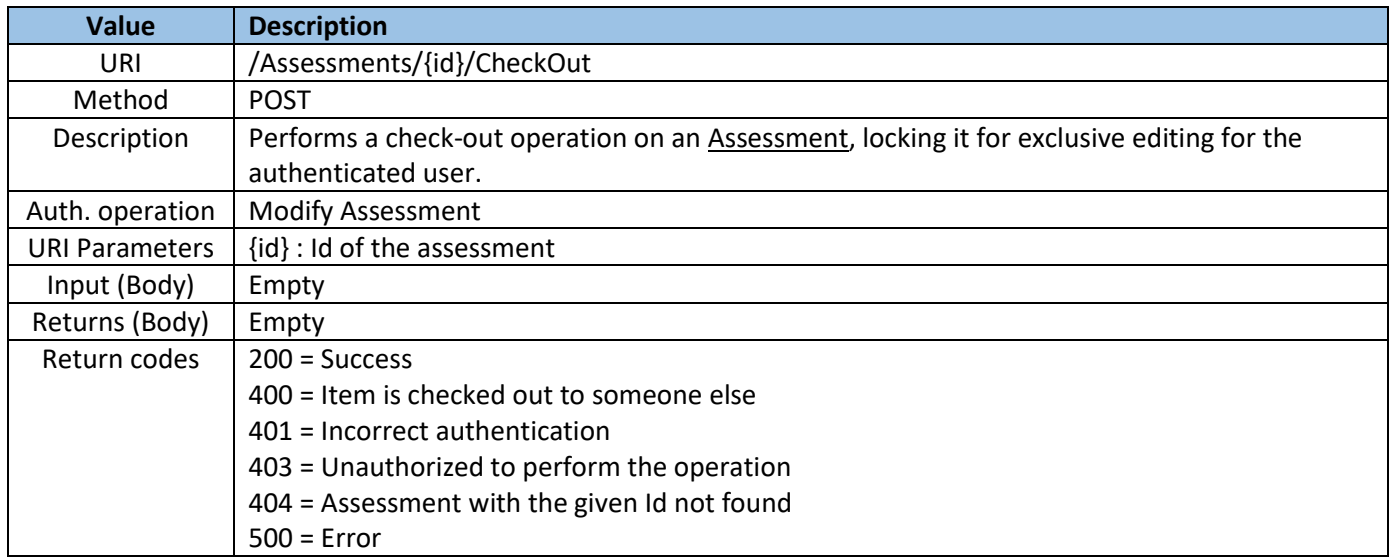

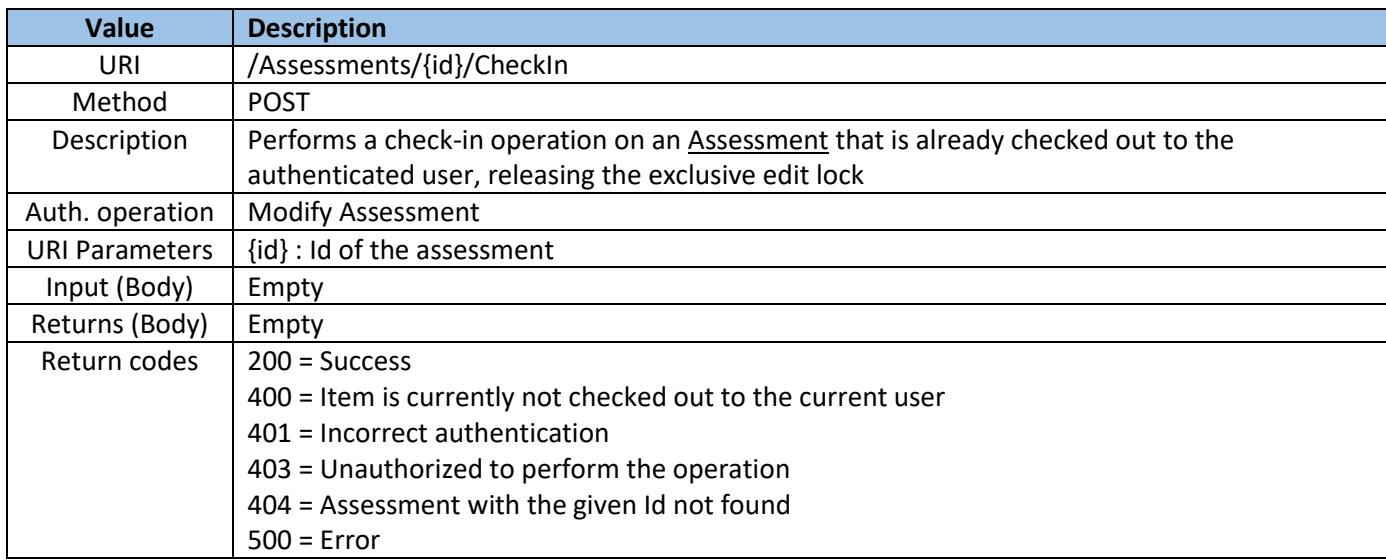

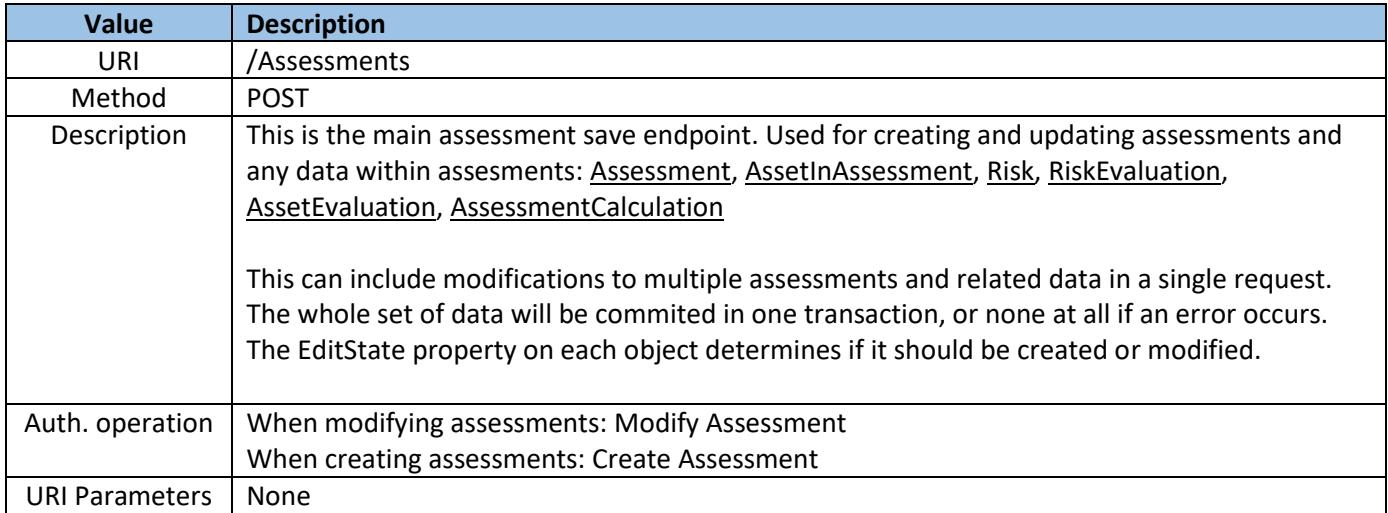

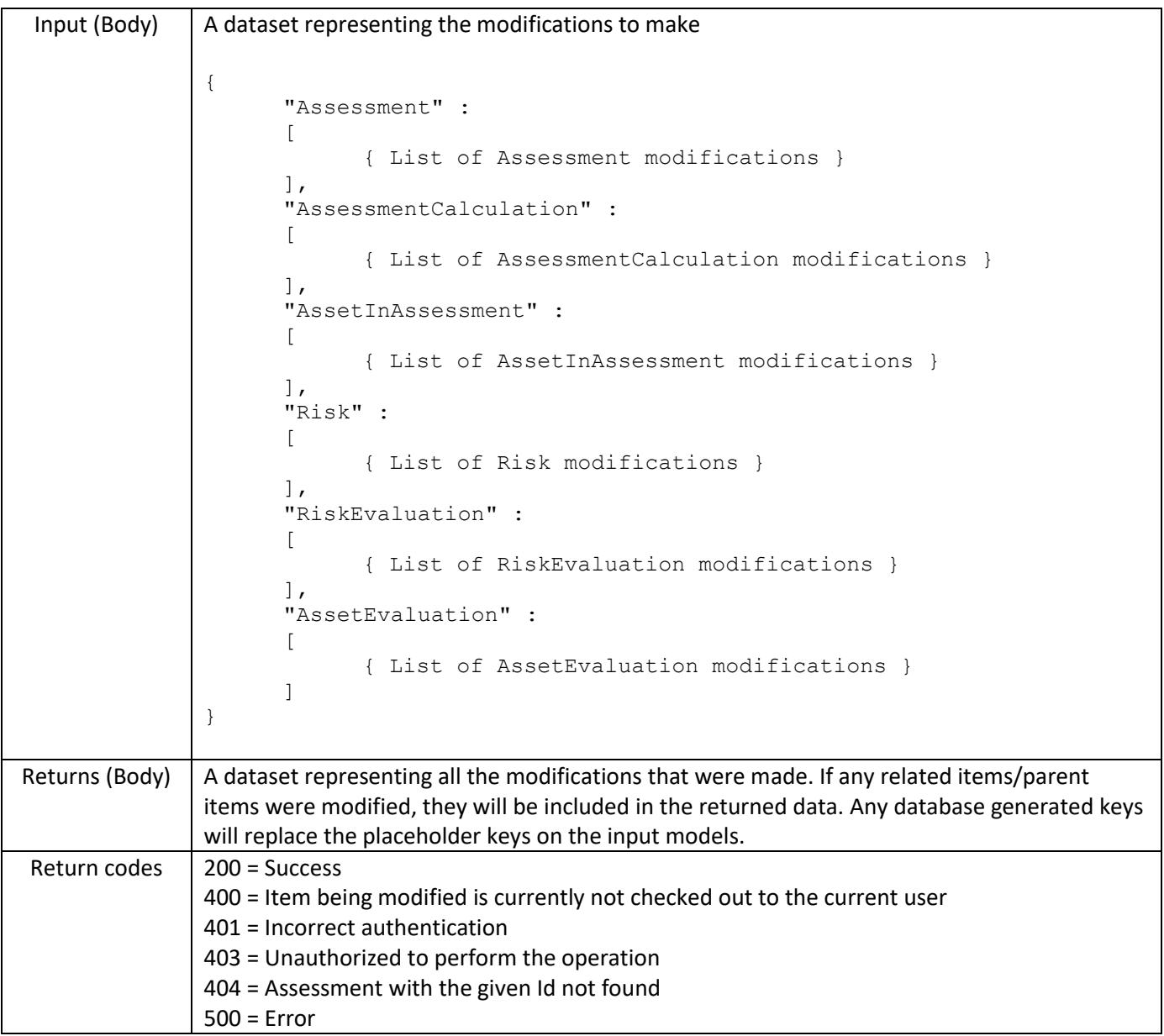

Assessment:

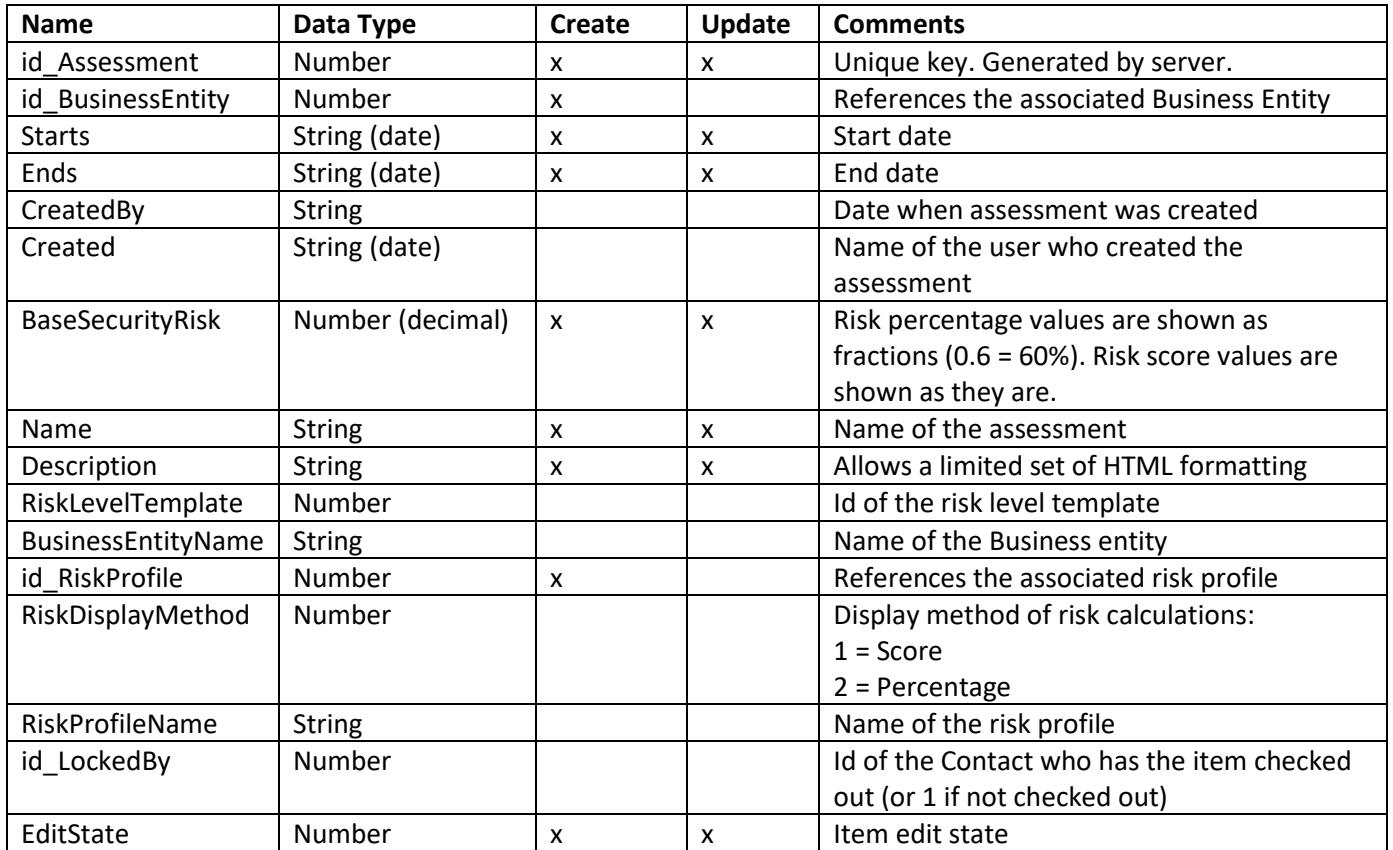

#### AssetInAssessment:

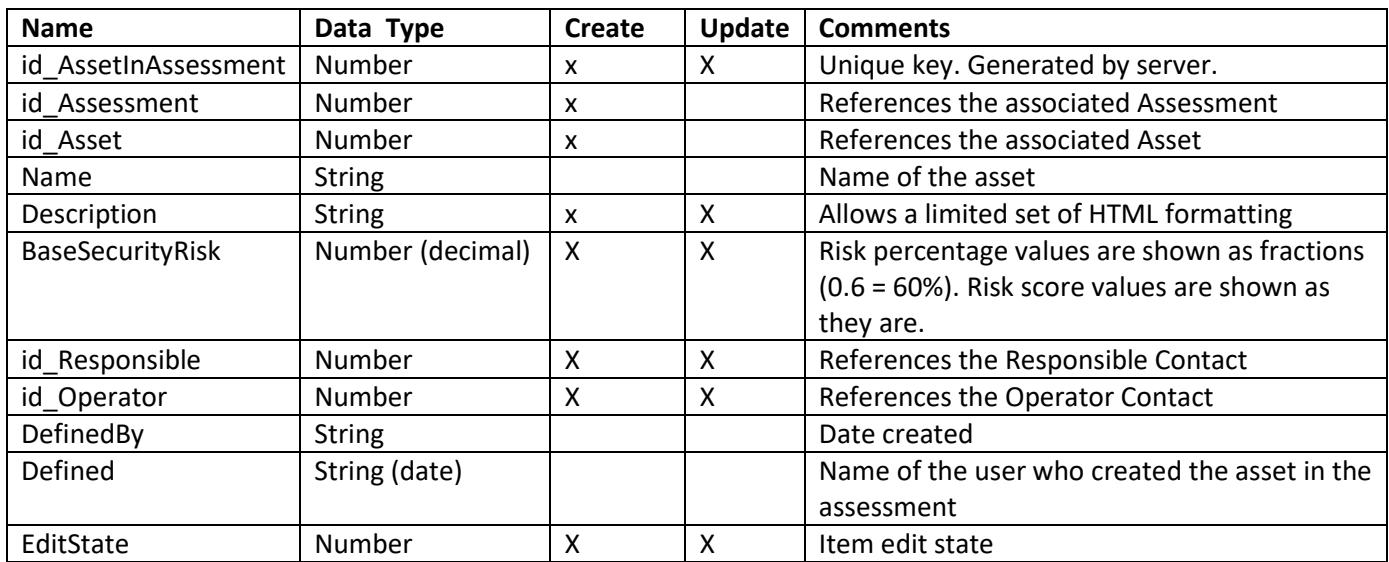

Risk

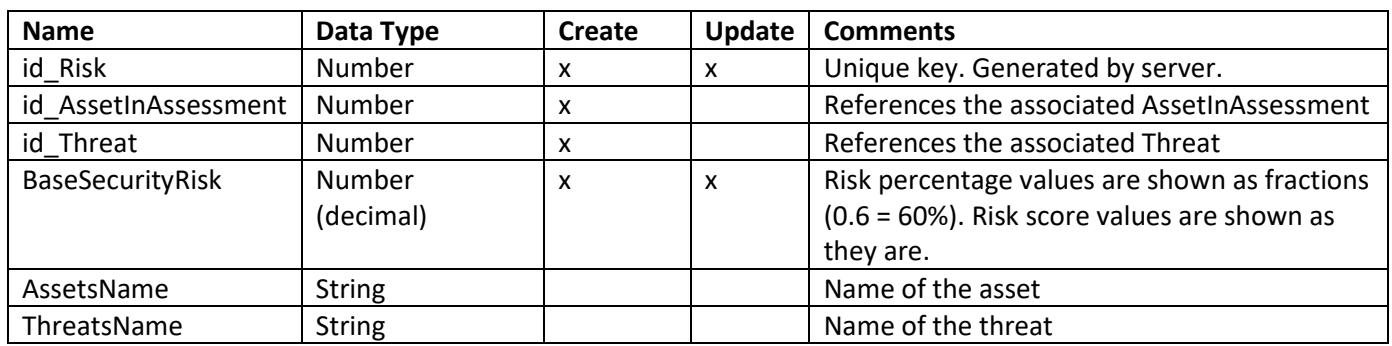

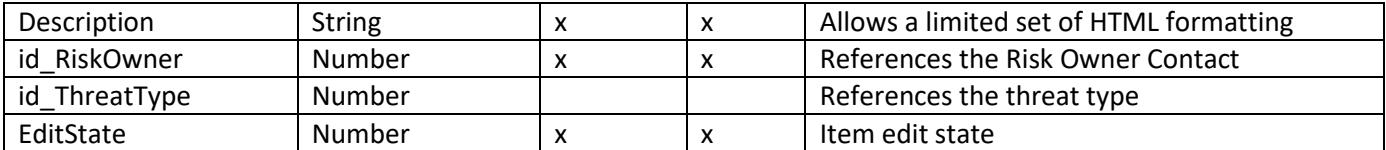

### AssessmentCalculation

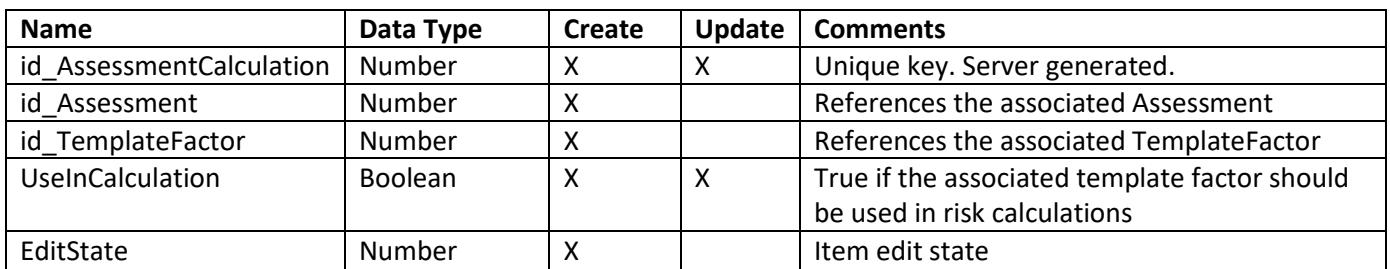

### AssetEvaluation

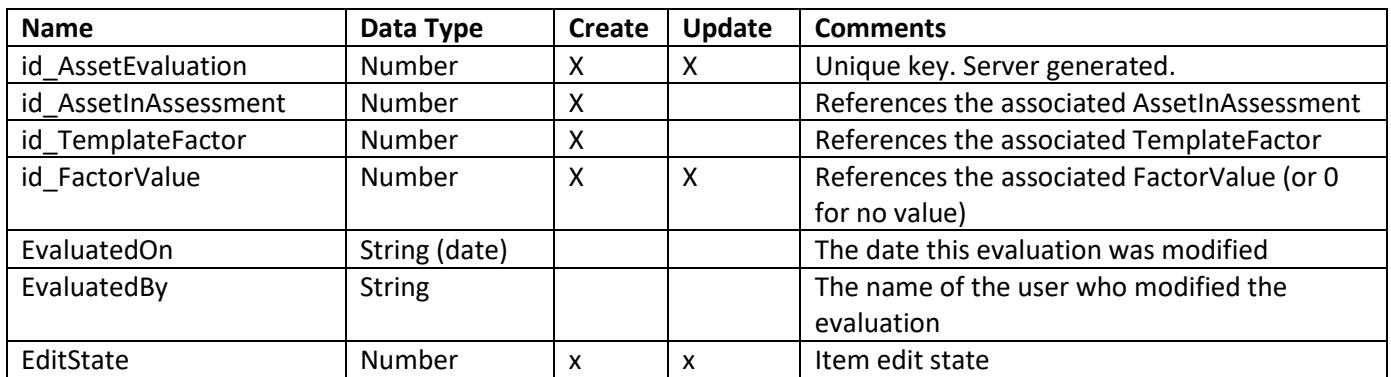

RiskEvaluation

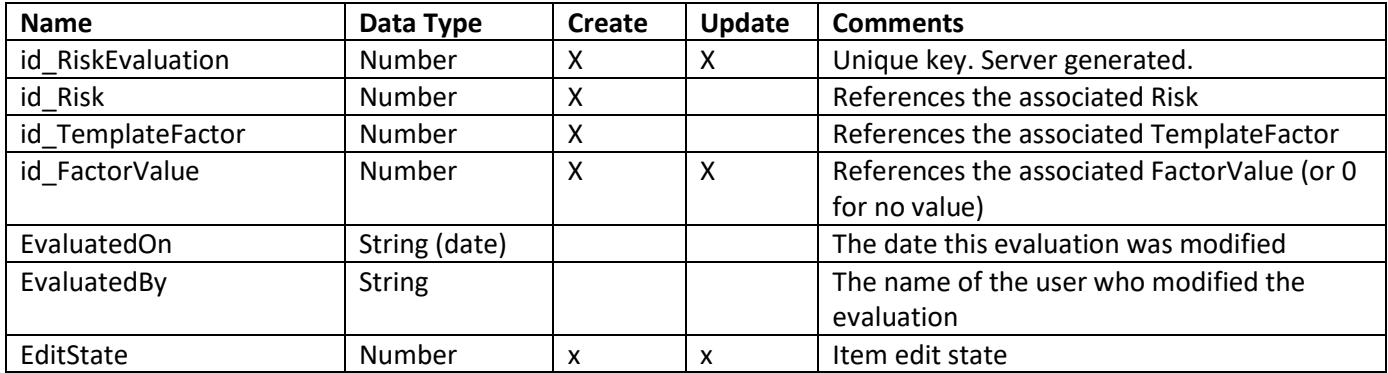